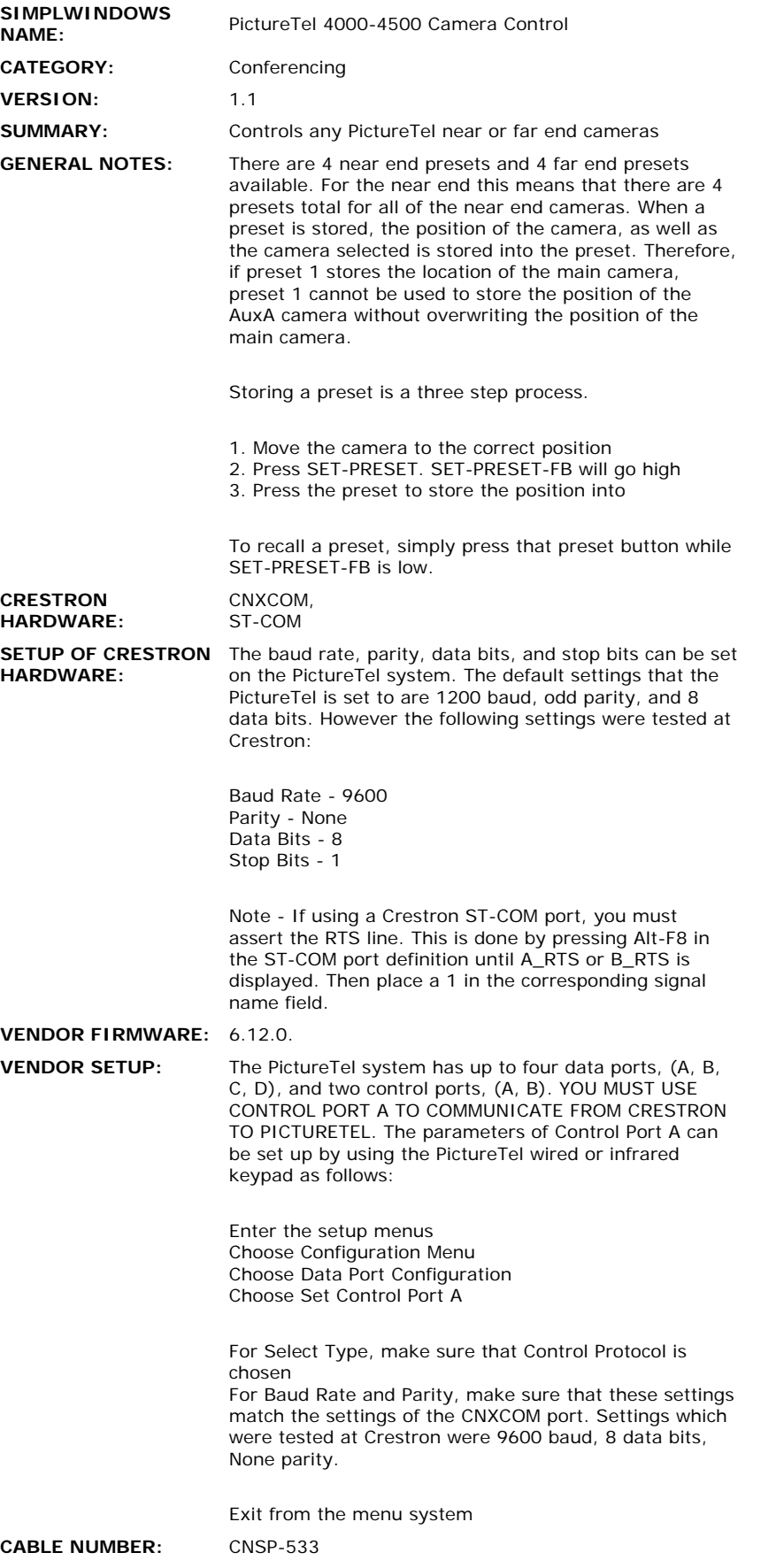

## **CONTROL:**

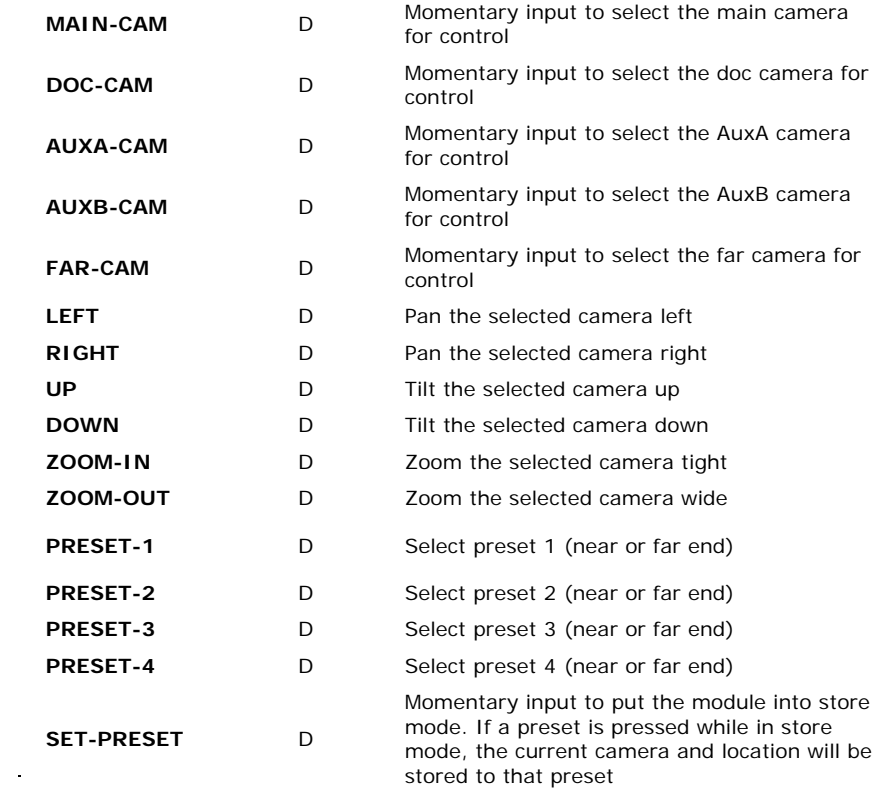

 $\mathcal{L}^{\text{max}}_{\text{max}}$ 

## **FEEDBACK:**

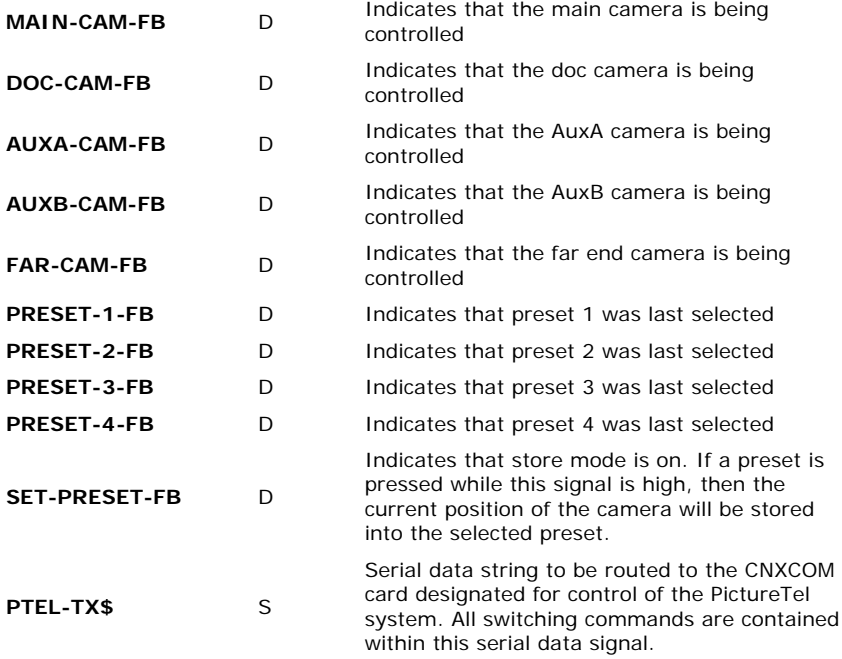

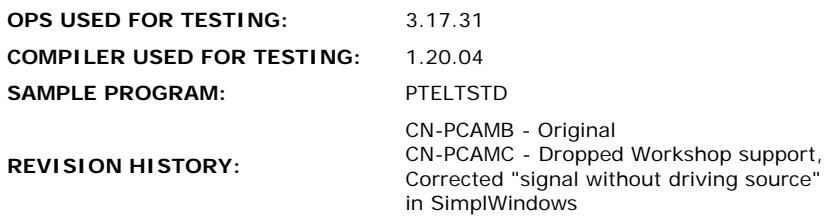